#### **Auto Lynk OBD-II Scanner**

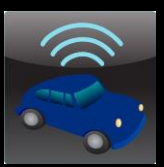

Chris Frey May 3, 2013 ECET - CPET 491 Senior Design Project Phase II Project Advisor and Instructor: Professor Paul I. Lin

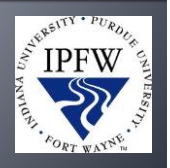

2

# **Summary**

- Goals
- **Motivation**
- **Introduction**
- **Problem Statement / Solution**
- **Project Research**
- **Overall Project Design**
- **Hardware Interface**
- **Software Design**
- **Testing and Integration**
- **Project Management**
- Conclusion

4

# **Goals**

- On-Board Diagnostic-II (OBD-II) scanner.
	- Android-based
	- Connection to an OBD-II Bluetooth adapter
	- **Monitor various vehicle subsystems.**
	- Users able to identify problems with their vehicles.

### **Motivation**

- **Conquer my fear of programming**
- **Interest in smartphones**
- **Interest in automotive systems**
- **Combining these = success?**

6

## Introduction

- **History of On-Board Diagnostics** 
	- **1950's Problems diagnosed by hand**
	- **1960's Vehicles became more complex** 
		- **· Humans being removed from the loop**
	- **1980's Emerging emission standards** 
		- **· Malfunction Indicator Lamp (MIL) became required**
	- 1987 California required OBD-I

#### **OBD-II**

- Vehicles produced after 1996
- **Monitors various vehicle subsystems (Body,** Powertrain, Chassis, Network)
	- Values such as:
		- Engine Load, Oxygen Sensor Voltage, MPH, RPM
- **Diagnostic Trouble Code (DTC)** 
	- **Stored when MIL illuminates**

# **Problem / Solution**

- How do we read OBD-II data?
- **Where do we access it?**
- **Answer:** 
	- Adapter

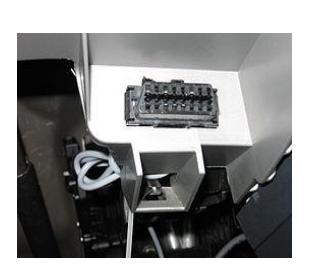

7

8

- Application that allows OBD-II data to be read on a smartphone.
- **Reset DTCs when vehicle problem has been** solved

# **Project Research**

- **OBD-II Specifications** 
	- **Standardized hardware interface**
	- **Presented in C/C++ programming language**
	- **Parameter ID (PID) message is sent to the vehicles** Engine Control Unit (ECU)
	- Value returned in hexadecimal format

# **OBD-II Specifications (cont.)**

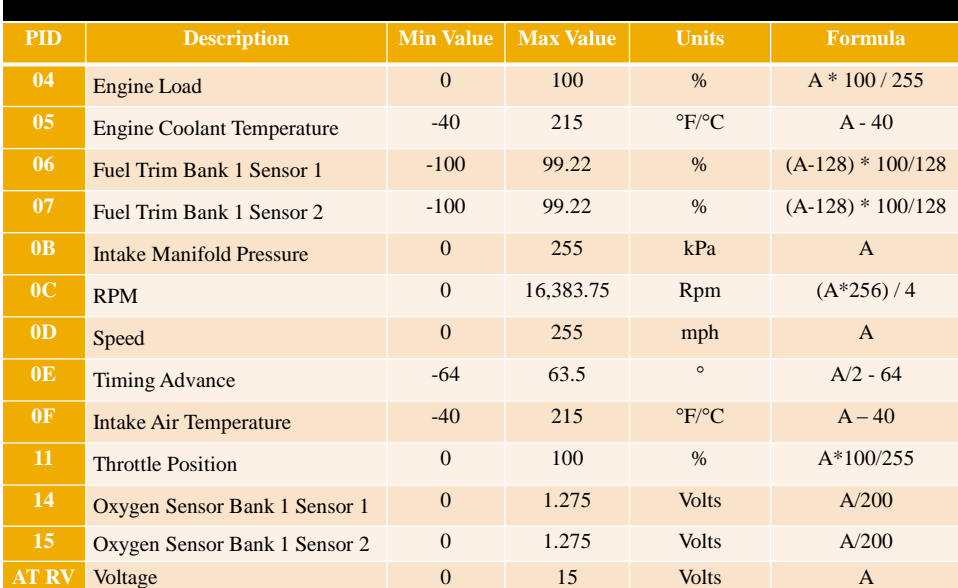

# **Initial Testing (Termite)**

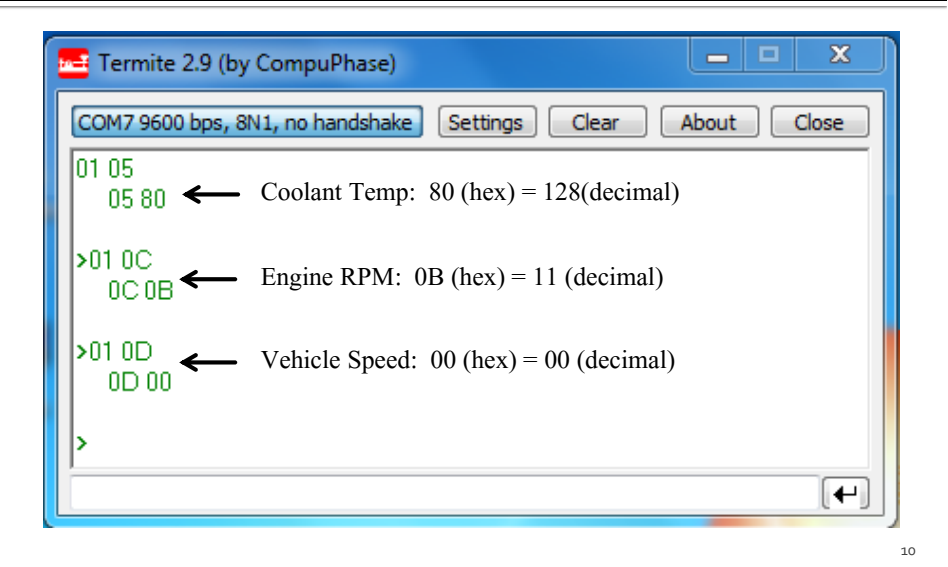

# **Initial Testing (cont.)**

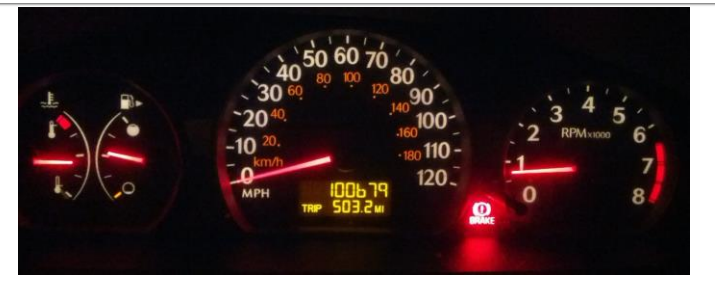

Engine Coolant Temp  $A - 40 = (128 - 40) = 88^{\circ}C = 190^{\circ}F$ 

> Vehicle Speed  $A = 0$  km/h = 0 MPH

Engine RPM  $(A * 256) / 4 = \sqrt{(11) * 256} / 4 = 704$  RPM

# **Overall Project Design**

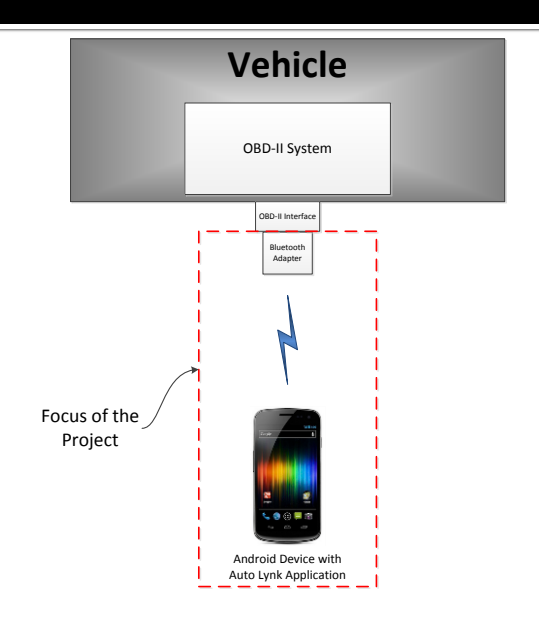

## **Hardware Interface**

- **Soliport ELM 327 OBDII Bluetooth Adapter** 
	- Allows communication between OBD-II port and smartphone via Bluetooth
	- **Bluetooth Serial Port Profile** 
		- Emulates RS-232
	- **Sends and receives ASCII values**
	- **Services one command at a** time

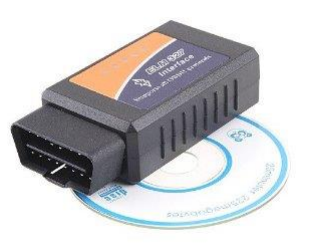

# **Auto Lynk Design**

- **Simple and easy to use** 
	- **List format**
	- **Everything on one screen**
- **Review Requirements** 
	- Reads OBD-II data
	- **Bluetooth Connectivity**

# **Auto Lynk Design**

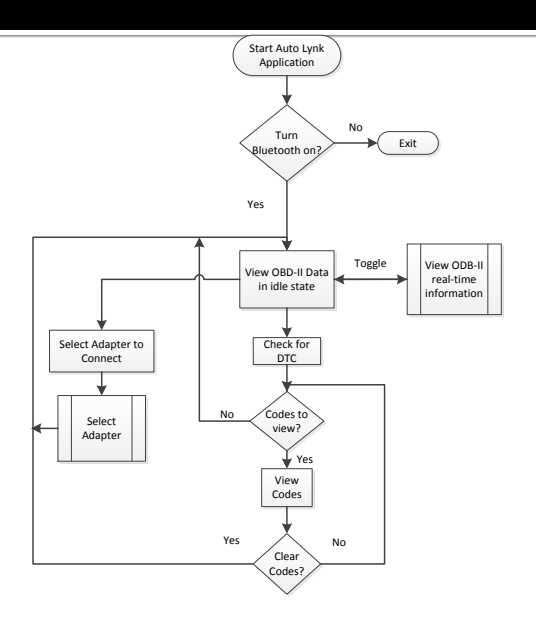

# **Auto Lynk Algorithm**

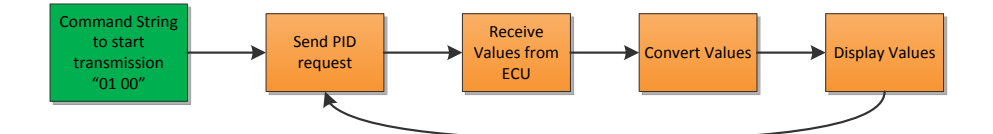

- **Establish constant data flow between ECU** and Android device
- **Uses Java Switch statement**

#### **Auto Lynk - The Code**

- **Eclipse IDE**
- **Android Software Development Kit (SDK)**
- **Android Virtual Device (AVD)**

#### **BluetoothChat Example**

- **Enables Bluetooth**
- **Scans for nearby Bluetooth devices**
- **Connects to a Bluetooth device** 
	- **Creates socket to communicate between 2 devices**
- Modified Universally Unique Identifier (UUID)

```
public ConnectThread(BluetoothDevice device, boolean secure) {
    mmDevice = device;BluetoothSocket tmp = null;
    mSocketType = secure ? "Secure" : "Insecure";
    // Modified to work with SPP Devices
    final UUID SPP UUID = UUID
            .from5tring("00001101-0000-1000-8000-00805F9B34FB");
```
# **Sending Requests to the ECU**

- **Start Transmission with "00 01" message**
- getData() method

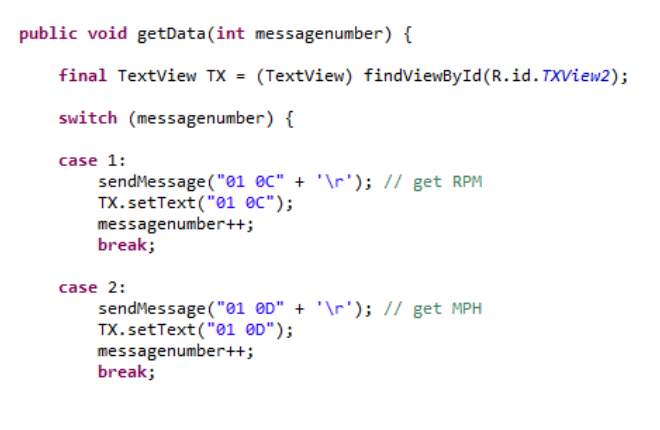

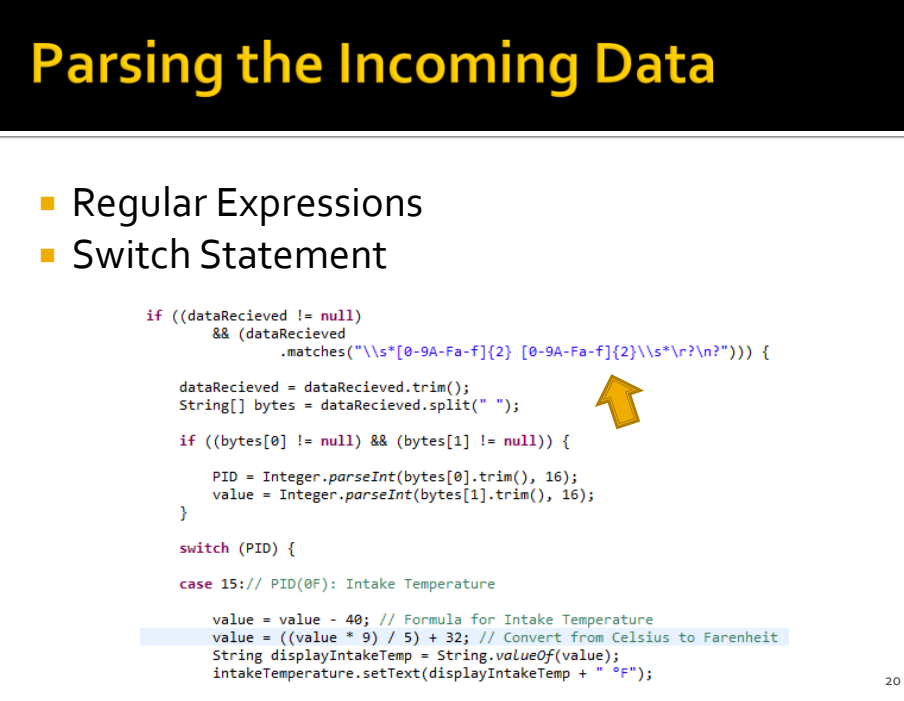

# **Resetting Trouble Codes**

- **Easiest to implement**
- **clearCodes()** method

```
public void clearCodes() {
```

```
final TextView TX = (TextView) findViewById(R.id. TXView2);
```

```
if (mConnectedDeviceName != null) {
```

```
sendMessage("04" + '\r'); // send Clear Trouble Codes Command
TX.setText("Clear Codes");
Toast.makeText(getApplicationContext(),
        "OBD Trouble Codes Cleared", Toast. LENGTH_SHORT).show();
```
# **Testing and Integration**

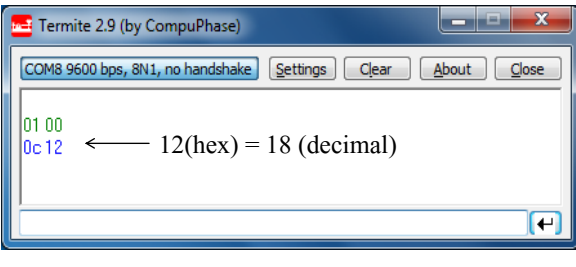

$$
(A * 256)/4 = ((18) * 256) / 4 = 1152
$$

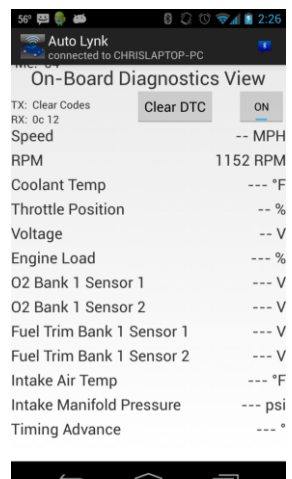

# **Testing and Integration (cont.)**

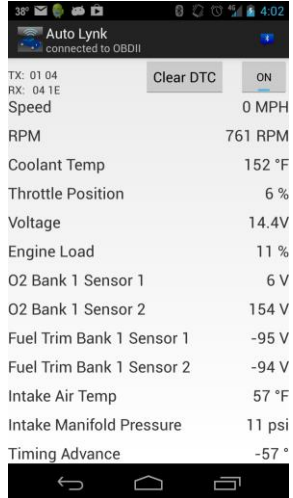

# **Validation of Requirements**

**• Most requirements shown in demo** 

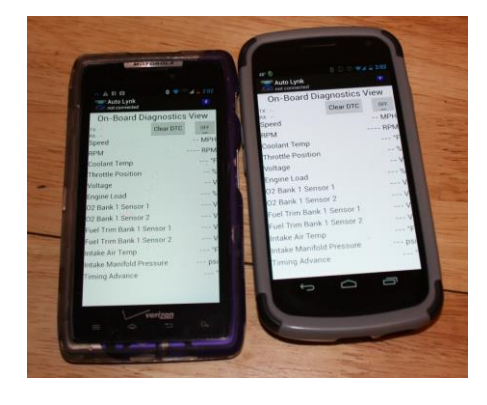

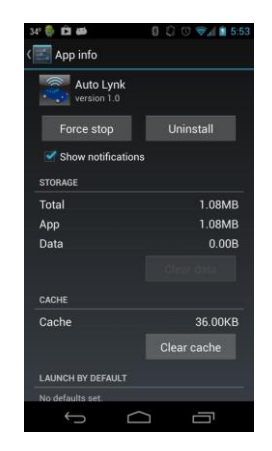

# **Validation of Requirements (cont.)**

- **Diagnostic Trouble Code Reader** 
	- Deadline approaching
	- Code more difficult than expected
		- Sheer number of codes
- Will be implemented in future

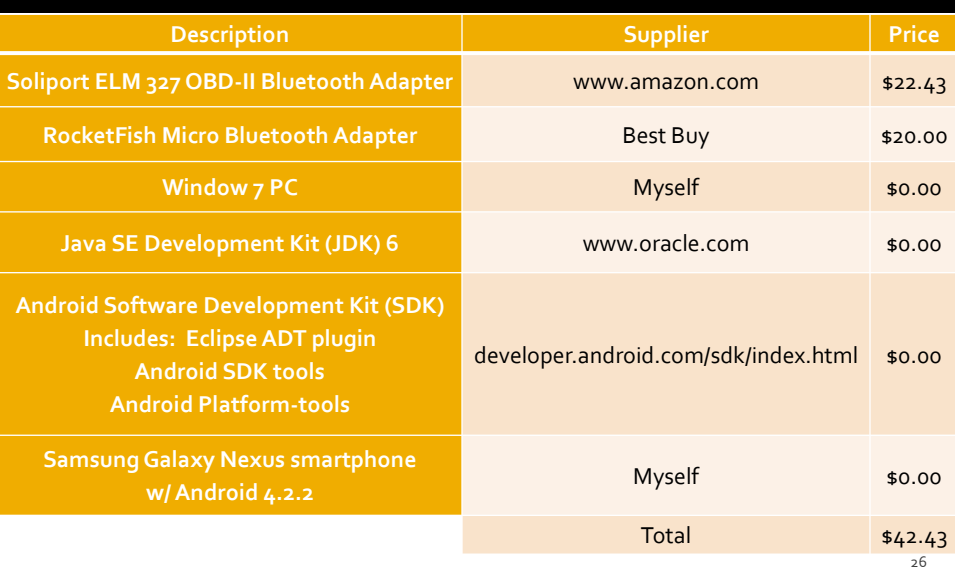

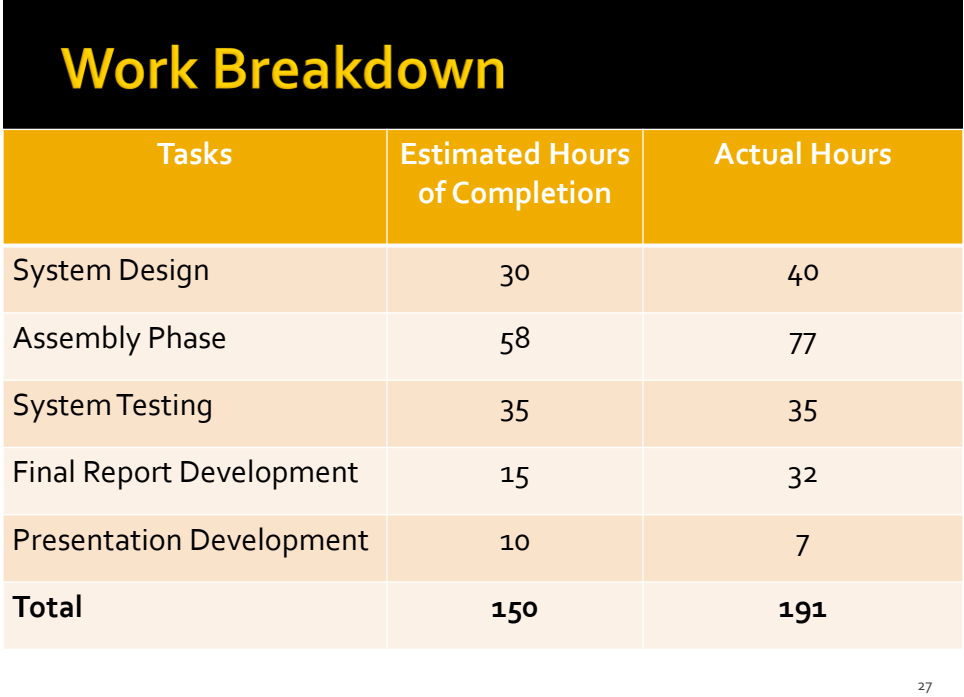

# **Schedule**

- **System Design Completed February 18, 2013** 
	- Research
- Assembly Phase Completed –April 3, 2013
	- Write Auto Lynk
- **System Integration Completed April 25, 2013** 
	- **Testing**
- **Final Report Complete May 2, 2013**
- Presentation Complete May 3, 2013

#### **Lessons Learned**

- **Time Constraints are crucial**
- **Attention to detail**
- Organizational skills
- OBD-II
- **Programming fear conquered!!**

#### **Conclusion**

- **Provided research for OBD-II and Android**
- **Auto Lynk OBD-II Scanning system was** successful, although not complete
- **More features to be added in future** 
	- DTC reader
	- **Others**

# Questions??

31

**Demo**